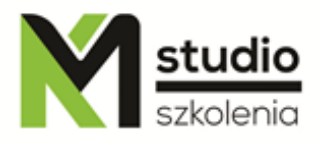

# *"Microsoft Outlook – profesjonalna obsługa poczty i organizacja czasu"*

## *Opis szkolenia:*

Szkolenie MS Outlook – profesjonalna obsługa poczty i organizacja czasu przeznaczony jest dla osób pragnących rozpocząć swoją przygodę z profesjonalną pracą z najbardziej znanym programem pocztowym MS Outlook. Uczestnicy szkolenia nie muszą posiadać żadnej wiedzy dotyczącej aplikacji MS Outlook. Szkolenie Outlook prowadzone jest od podstaw po zaawansowane techniki pracy z kalendarzami, książkami adresowymi, oraz pocztą.

## *Uzyskane umiejętności podczas szkolenia:*

- o Praca z klientem poczty ( wysyłanie, odbieranie poczty)
- o Konfiguracja kont pocztowych
- o Zarządzanie kontaktami
- o Zarządzanie kalendarzem
- o Praca z dziennikiem zadań i notatkami
- o Administracja ( tworzenie kopii zapasowej, przywracanie pracy programu)

## *Program szkolenia:*

#### **1. Poczta elektroniczna**

- Konfigurowanie kont pocztowych
- Wysyłanie i odbieranie wiadomości
- Edycja wiadomości
- Filtrowanie, wyszukiwanie, sortowanie wiadomości
- Zarządzanie wiadomościami pocztowymi, które do ciebie przychodzą
- Widoki widomości

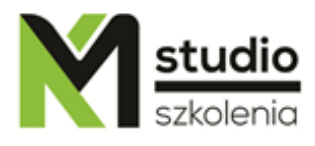

- Foldery i przekierowywanie wiadomości do odpowiednich folderów
- Tworzenie podpisów, reguł, alertów

#### **2. Kontakty**

- Tworzenie i zarządzanie kontaktami
- Zarządzanie pozycjami kontaktów

#### **3. Kalendarz**

- Konfiguracja kalendarza
- Wydarzenia, Terminy, Spotkania
- Udostępnianie kalendarza oraz organizowanie kalendarza innym osobom

#### **4. Dziennik**

- Rejestrowanie czynności
- Rodzaje pozycji dziennika
- Konfigurowanie automatycznej rejestracji różnych pozycji dziennika
- Zarządzanie pozycjami dziennika
- Kontrola czasu wykonywania różnych czynności

#### **5. Zadania**

- Zlecanie i wykonywanie zadań
- Wysyłanie raportów o zadaniach
- Zlecanie zadań cyklicznych
- Kontrola zadań w toku wykonywania
- Współpraca z Dziennikiem i kontrola czasu wykonywania czynności

#### **6. Notatki**

- Tworzenie notatek
- Organizowanie notatek
- Porządkowanie notatek

## **7. Administracja Outlookiem**

- Archiwizacja danych
- Odtwarzanie danych

## *Metodologia:*

- mini wykłady w Power Point
- ćwiczenia przy komputerach (każdy uczestnik pracuje na osobnym komputerze)

KM Studio - szkolenia

Inspirujemy do rozwoju

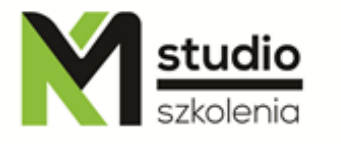

Informacje organizacyjne: Ilość godzin szkolenia: 7 godzin / 1 dzień Godziny szkolenia: 9:15-16:15 Miejsce szkolenia: Łódź, ul Piotrkowska 125 - KM Studio - szkolenia